#### **Computers work with numbers, but decimal numbers are not convenient for computers.**

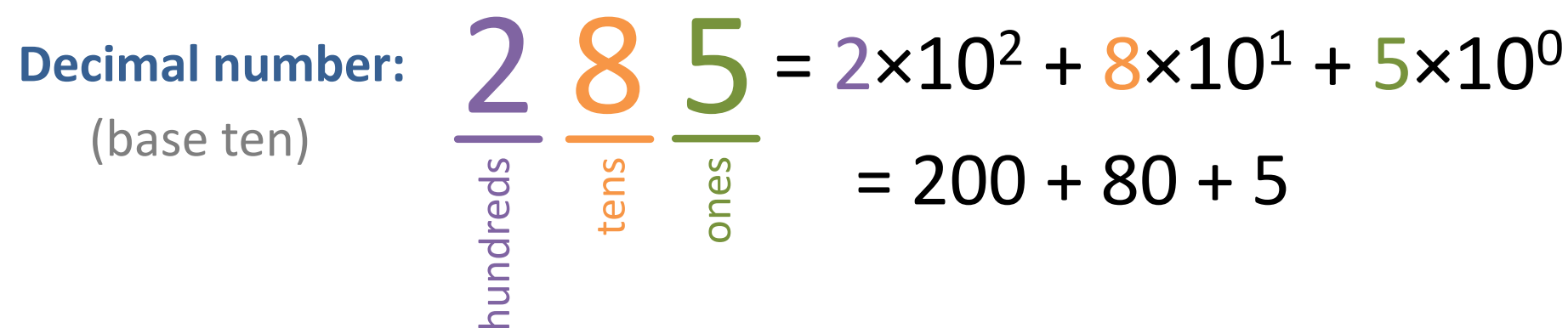

**Binary number:**<br>(base two)

(base two)  
\n
$$
\frac{1}{\frac{9}{5}} \frac{0}{\frac{9}{5}} \frac{1}{\frac{9}{5}} = 4 + 0 + 1 = 5
$$
 (decimal)

## **Converting Binary to Decimal**

- 1. Write place values below each binary digit.
- 2. Sum the place values below each 1 in the binary number.

**Example:** binary number:  $0 |1| 1 |0| 1 |0| 1 |1$ place values:  $128|64|32|16|8|4|2|16$ 

decimal number: 64 + 32 + 8 + 2 + 1 = 107

# **Converting Binary to Decimal**

- 1. Write place values below each binary digit.
- 2. Sum the place values below each 1 in the binary number.

**Convert the following binary numbers to decimal:**

#### 10101 101100 decimal: 21 44

### **Hexadecimal Numbers**

Since binary numbers are cumbersome for humans, computer scientists often convert binary to **hexadecimal numbers**.

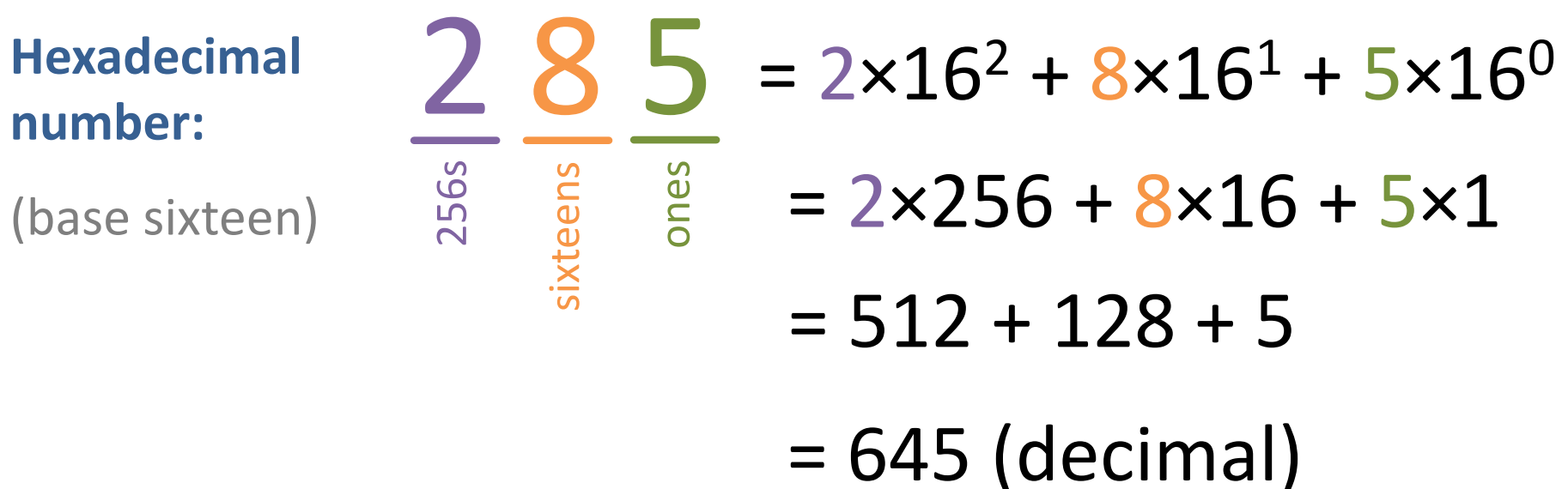

### **Hexadecimal Numbers**

Hexadecimal (hex) numbers require sixteen digits:

**0, 1, 2, 3, 4, 5, 6, 7, 8, 9, A, B, C, D, E, F**

To convert from hex to decimal:

- 1. Write the place value below each hex digit.
- 2. Multiply each digit by its place value, and add the products.

**Example:** hex number: 2 C E place values: 256 16 1

decimal number: 2×256 + 12×16 + 14×1 = 718

### **Hexadecimal Numbers**

To convert from hex to decimal:

- 1. Write the place value below each hex digit.
- 2. Multiply each digit by its place value, and add the products.

#### **Convert the following hex numbers to decimal:**

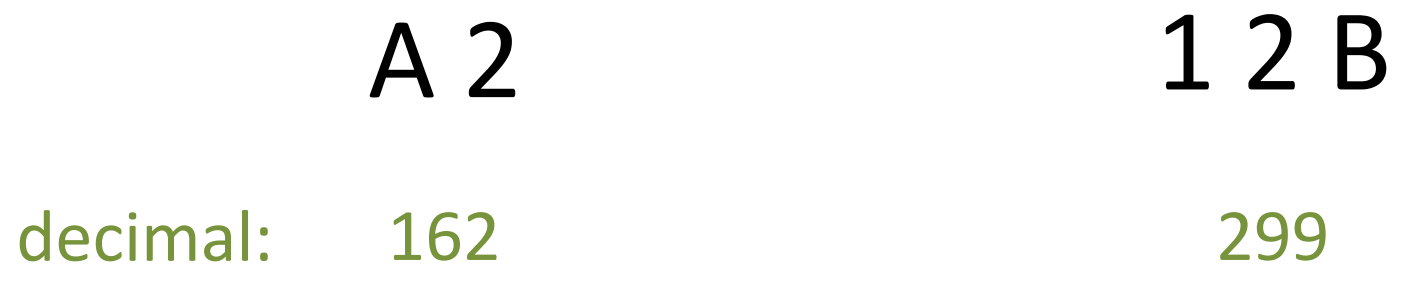

# **Converting Decimal to Any Base**

- 1. Divide the decimal number by the new base.
- 2. The remainder is the next digit to write down (right to left).
- 3. If the quotient is zero, you are done. If not, go to step 1 and use the quotient as the new number to divide.

#### **Example:** convert decimal 27 to binary

$$
\begin{array}{c|c|c}\n 13 & R1 \\
2 & 13 \\
\hline\n & 2 & 13 \\
\hline\n & 3 & 2\n \end{array}
$$

done!**Algorithm**

decimal 27 = binary  $11011$ 

# **Converting Decimal to Any Base**

- 1. Divide the decimal number by the new base.
- 2. The remainder is the next digit to write down (right to left).
- 3. If the quotient is zero, you are done. If not, go to step 1 and use the quotient as the new number to divide.

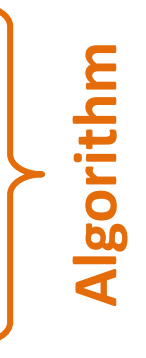

# **Time for some practice!**

Visit the course web site: **cs125.mlwright.org**

Download the file **number\_practice.pdf**

This file contains practice problems, which we will work on in small groups.

Remember:

*This is a kind, inclusive, failure-tolerant class.*